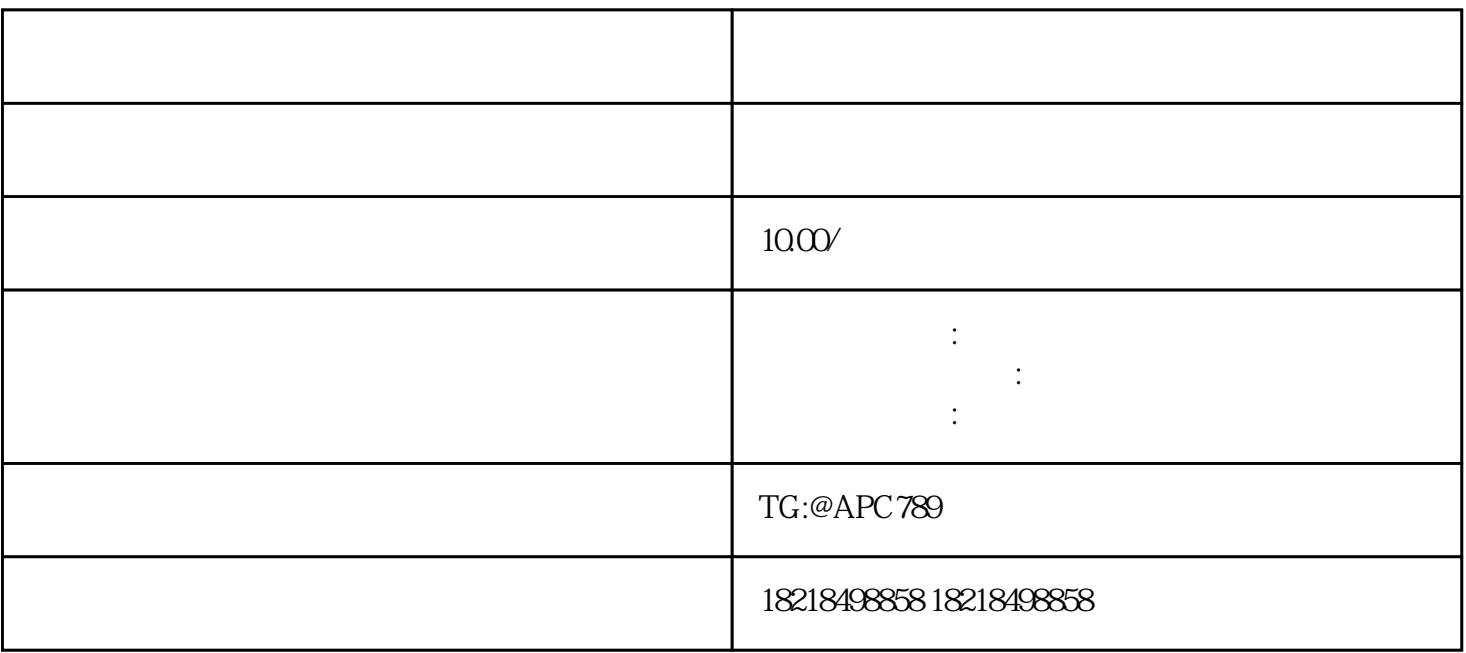

 $+$   $+$ 要认真的,并且需要一个空格。并且需要一个空格。并且需要有户程的,并且需要有户程的。 的投资者,在一般建议企业选择的数量。广泛应当选择,也是一般建议企业选择。广泛应当

 $R = \frac{1}{\sqrt{2}}$